**February 1.** A railroad from **Vallejo to Sacramento had** been discussed for almost a decade but plans were "on hold" for years because of the Civil War.

We see here that the editor of the **Yolo County Democrat remains** skeptical that one will be built any time soon.

FOLO COUNTY DEMOCRAT. SATURDAY, SERVALY FEBRUARY 1, 1868. THE VALLED RAILED The Solano Herald of January 25th has the following: Periodically we are treated to fresh promthes of more capital and greater energy to be<br>employed in the construction of the Vallejo Railroad , and periodically there occurs some hitch in the arrangements which renders all these promises idle and nugatory. We long cince ceased to place any reliance on the aspeverations that the road was to be immediately built, however imposing the spasmodic preparations to that end; and time has in-<br>variably justified our skepticism. For the fourth or fifth time within as many years the<br>community is informed that it is "rumored on the street in Vallejo that the gentlemen charged with the business have succeeded in negotiating for English capital sufficient to complete and stock the road from Vallejo to Bacramento, and that work will be resumed at a very early day." While we should rejoice as much as any one at the completion of that road, past experience forbids the re-<br>vival of hopes long since dead, until we have something more tangible and practical than a mere street rumor

DANGE REMINISCRIPTS. The following<br>forcible and pertinent reminiscence of a by-<br>gone era of prosperity and peace, indelged in<br>by a Redical organ the New York Times,<br>are too pregnant with danger to the Radical ascendency to be often revived in that quarter: "It seems to be a well authenticated<br>historical fact that the Republic did get on<br>quite comfortably for something like eighty<br>years, while the blacks did not fight our bat-<br>tles nor, seatted our elections. It is true nuthings that were not

February 15. **Only two weeks** later the *Yolo* **County Democrat** editor turns to waxing enthusiastic that financing for a Solano-**Yolo railroad** has been achieved.

VALLEJO RAHROAD-It seems that the prospects for active operations on this route, and the early completion of the road, are more favorable than ever before. This is a matter of vital importance to Yolo county, and we believe it will be treated with the conelderation it deserves, as soon as the people become convinced that the Company actually means business, which seems to be indicated by arrangements now on foot. In this connection we would state that an additional condition of the proposed \$100,000 donation by Yolo county, is, that there shall be a branch road from Putah Creek to Washington, to be finished in the same time as the main road from Vallejo to Knight's Landing. This condition seems to have been omitted in the proceedings of the meeting held in Woodland on Thursday last. The Vallejo Chronicle, speaking of the road from Vallejo to Sacramento, says:

We learn from a reliable source, that all arrangements have been made for the early completion of the Vallejo and Sacramento Railroad. All liabilities of the Company have been paid off, and we may look for the work to begin as soon as the weather will permit. Those persons who have taken it<br>upon themselves to predict the failure of this enterprise, may now haul in their horns as we know, if there is any reliability to be placed in railroad men, that we are to have a railroad. The junction with the Napa Valley Railroad will be speedily affected.<br>and soon we will be able to travel by rail to the Calistogas. Parties have gone East for the purpose of obtaining aid from the Government to continue this line to Humbolt Bay. We have no fear of their failure in this scheme, as influential men are deeply interested in it:

FIRST CON FOR Yoro Enthe moeting of the Demogracy held on Thursday night the preceedings of which are published sisewhere in this issue will complete success and must have been entirely satisfactory to those who issued the call, as well as others

## **February 26.**

The editor of the Solano Press provides the economic and political background on building a rail line from Vallejo to Sacramento.

It seems that the steam ship companies view the line as competition.

As well, the Central Pacific Railroad wants to stop the road so as not to compete with its planned route between **Sacramento and Oakland.** 

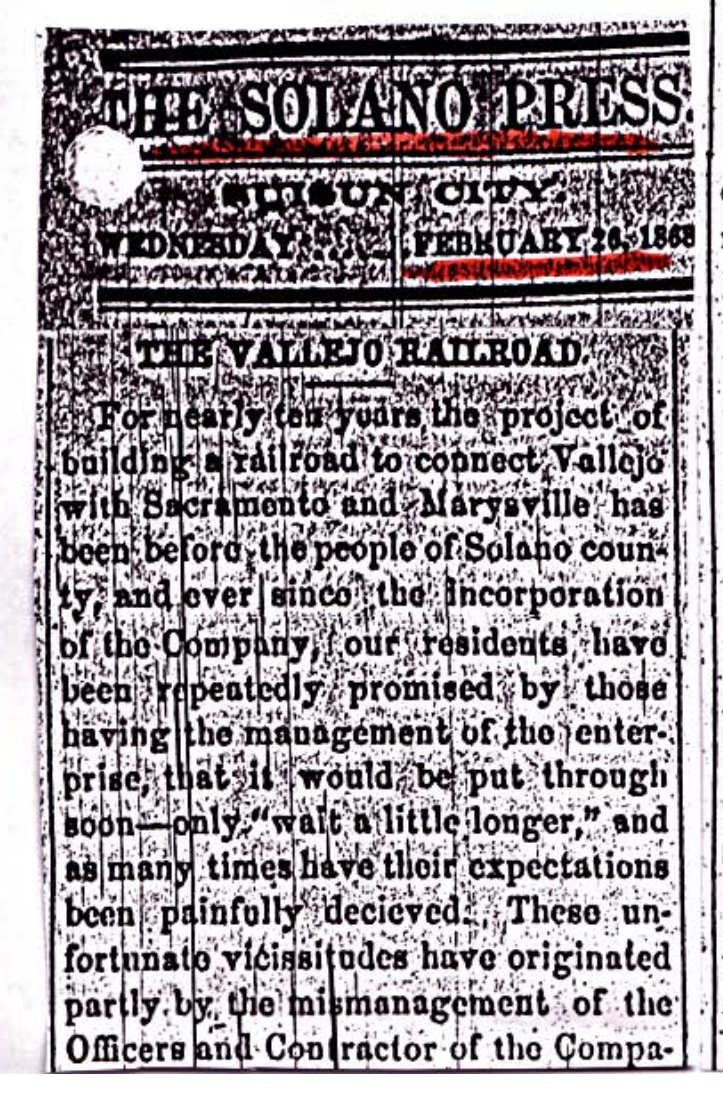

relenting hostility of the California Steam Navigation Company to the roposed road This Company, in its<br>determined efforts to defeat the completion of the road, have spent thousands of dollars and caused bushels of letters to be written to the East to delay and prevent the sale of the bonds. During the condinuance of the war, while equiern capital found ready employment at home, its efforts were crowned with success, but as soon as peace reigned and money returned to its owners seeking other investments, a million, or more, dollars of the bonds of the road were sold and the work! was commenced. Yet hostilities on the part of the enemies of the road did not then cease. A new adversary in the person of the Central Pacific Railroad Company entered the field of opposition. This Company, having made up their minds to purchase the Westcrn Pacific route and charter, put the road through, and carry their passengers and freight to a proposed new terminus near Oakland, want the Vallejo project squelched beyond resurrection The Vallejo Company is battling single handed with both of these giant monopolics, and for a year past their darts have been thick, swift and poisonous, but their fury is about spent, they have failed in their designs and the road will go on. We are informed that the agents of the capitalists furnishing the funds, during their late, visit bere, placed matters on a different basis, took the iron und rolling stock out of bond, and fully perfected trrangements to re-Soisun and Vallejo.

March 25. **Railroads** become more feasible when the State of California moves to authorize counties to vote to sell bonds in support of building them.

THE MARTSVILLE AND VALLEJO RAIL-Roap. Both branches of the Legislature have passed and the Governor has signed the bill authorizing Sutter County to give \$50,000 to the Vallejo and Marysville Railroad. The bill to authorize Yolo County to give \$100,-000 to the same road is meeting with some opposition, on account of a clause that the charge for carrying grain sliall not exceed ave cents per ton per mile. The Company say they will not accept. the money on any such terms, and the bill, if passed, would amount to nothing. The general railroad law allows fifteen cents per mile, but the charge would not exceed ten cents per mile, and Yold is in little danger of any oppressive monopoly in that respect, because she has a considerable frontage on the Sacramento r, where the boats would, by their competition keep the prices down

April 1, item 1. Meanwhile, back in deep and swamp-infested Solano County a 34 year old German immigrant named **William Dresbach, who barely speaks** English and never learns it very well, is running an obscure U.S. Post Office on the **SOUTH BANK of Putah Creek, in Solano** County.

**Isaac Friendlander, the San Francisco "Grain** King," recuits Dresbach to buy gain for him to be loaded on an anticipated new rail road junction on the **Putah NORTH BANK,** in Yolo County.

In anticipation, **Dresbach illegally** moves his post office from Solano to Yolo County.

тићмомт. About the first of January Wm. Dreisbach, Poftmaster at Soldno Post Office, having severed his connection with the Solano House in this county, rented the late residence of Jerome C. Davis, in Yolo county. To serve his own chds he removed the effects of the Solano. Post Office over the creek into Yolo county, where he has since continued to distribute mail matter and exercise the functions of Postmaster, regardless of the protestations of persons living on the Solano side, where the office by law is located. Such proceedings are totally without a precedent, and the wonder is that the Special Postal Agent does not break him of his commission and forthwith remove the office to its proper place on the Solano side.

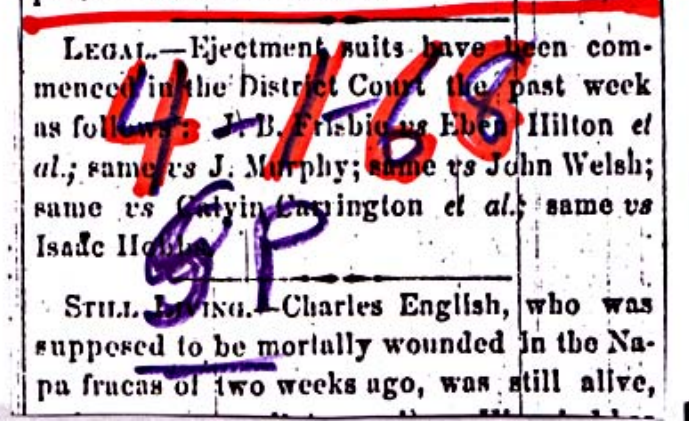

April 1, item 2. In **March**, the California **Pacific Rail Road**  $\bf Company$ the "Cal P" people called it – begins work on a rail road to Sacramento.

ROAD MATTERS.-Work is progressing rapidly on the railroad, says the Chronicle, one of the locomotives has been put together, and is expected to have steam up to-day; track has been laid for about a quarter of a mile. which has been done by hand. Sometime during next, week it is expected to have the track-layer macine to work. During the week, steamers from the city have been making regular trips bringing rolling stock, etc. for the road.

The San Francisco Times the Democratic State Central Committee de not permit the "robuer with red ent of the to leave the city but purhis forme is the coming campaign. No better emblem of the party could be had. Cothy Under the new law the ext term a de County, Court will com-. or the tast Norday in April, the

April 4. The Yolo **County Democrat** reprints the same *Chronicle* story three days later.

The en-RAILROAD MATTERS AT VALLEJO terprise of building the Vallejo Railroad has It seems, at last assumed a shape which indicates that the managers mean business. The Chronicle of the 28th ult. says: "Work is progressing rapidly on the railroad; one of the locomotives has been put together, and is expected to have steam up to-day ; track had been laid for about a quarter of a mile. which has been done by hand. Sometime during the week it is expected to have the track-laying machine to work. During the week, steamers from the city have been making regular trips bringing rolling stock, etc., for the road."

BRISK BUSINESS.-There is one branch of business in San Francisco that does not seem to be badly affected by the Bight-hour One hundred and nighty-two must ingelicenses<br>were issued last month by the County Clerk Bartlett, and three hundred and eighty-four vessels whre launched upon the perilous sea of matrimony.- [Vallejo Chronicle. ||. The "stringency of the money market" will come in as a grim joke after the honeymoon is over, and there will be breakers shead when the fair captors order new rig-

**April 6. Decades** later, William Dresbach will gain a reputation on the **San Francico grain** exchange as a man of remarkable calm, nerve and assertiveness in even the greatest market crises and great personal, financial lose.

We see those qualities here, where he defends his shady actions with forceful counter-attacks on his accusers.

REMONT.

Just as we were going to press yesterday we received a communication from Wm. Driesbach, post-master at Solano post-office. concerning a statement which appeared in this paper last week relative to the removal of the office to the Yolo side. We have not the time nor space to publish the whole of it, but the gist of it is that he has not removed the office to Yolo county, but has rented a room from T. M. Gregory, near the Solano House, where he keeps the office. He says, however, that a petition has been circulated there and signed by nine-tenths of the native population asking that the office name may be changed lo "Davisville" and be removed to the opposite side of the creek, his present residence, adding that the whole objection to the move in that section comes from parties who desire to deprive him of the office to further their own ends.

LIGHT DRAGDONS.-Capt. S. P. Taylor, conmanding Suison Light Dragoons, recourty issued an order requiring all property belonging to the State, issued day him to members of this company, to bereturned on or before the 18th inst. The issuing of this order, in conjunction with the passage of Roberts' military billiby the Legislature, has led many to believe that the company has been disband ed. This is an erroneous impression. No

**April 15. The Editor** of the Solano Press prints accusations that William **Dreshach has acted** illegally in his role as a Postmaster in northern Solano County.

**The Postal Agent has** acted to replace him with J. A. Bruner.

**Stay tuned. Hint: J.** A. Bruner was soon be reported as replacing Dresbach.

A correspondent writing from Tremont tewnship, in order to place the matter right concerning the Post Office removal, says: 1 notice a statement in the last issue of the PRESS from William Driesbach in regard to the Solano Post Office. The facts concerning the matter are these: About the first day of December, 1867, Driesbach did remove the Post Office and fixtures to his bar-room at the Davis House in Yolo county, and kept the office there, contrary to law, for the space of two months, when complaint was made to the Postal Agent. He appointed J. A. Brunner Deputy Postmaster and sent to Washington to have him appointed Postmaster, at the same time ordering the Postmaster at Sacramento to send the mails to the Solano House and notifying Driesbach to deliver the key and effects to Brunner-all of which orders were disregarded. Driesbach. however, secured a room at T. M. Gregory's house on the Solano side, and on the arrival and departure of mails attended there and opened and distributed them, carrying nine-tenths of the matter along with him to his residence at Davis's, where he has a regular Post Office put up in good style and a deputy employed who attends to the Post and Telegraph offices. Finding that he might lose the office for his misconduct, he sent out four men with petitions asking to have the office permoved permanently to "Davisville.". These men worked on the sympathics of his former friends. using at the same time derogatory arguments.

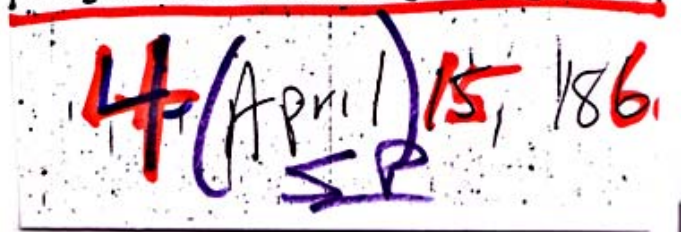

**April 22, item 1. Before the railroad,** a number of small villages had grown up in Solano and **Yolo Counties. Silveyville and Main Prairie were two of** these in Solano.

**These items from** the Solano Press provide a glimpse of the richness and difficulty of life in them.

VEYVILLE The festival held at the School House on April 10th, for the benefit of the School District was a grand success, realizing about \$330. The exercises consisted of singing by the pupils of Prof. Miller's singing class, who acquitted themselves handsomely. A superb supper followed, winding up with on enlivening dance which trespassed on the morning hours. All went away agreeably satisfied. and our school was greatly benefitted...Crops never looked more promising, in this vicinity, since the soil was reduced to cultivation.... The Suisun Brass and String Band have been engaged for the festivities of May Day, the Picnic and Ball.

. NAINE PRAIRIE.

W.G. Wyman, who came to Suisun on Monday from the vicinity of Maine Prairie. says, that the water has again risen over the town, surrounding the houses to the depth of three or four feet. The overflow is attributed to the high waters of Cache and Putah creeks produced by the late rains, which empty in the tules west of the Sacramento river, seeking an outlet to Suisun Bay.

WHATET MEANS-Everybody asks what "S. T.-1860-X" means or signifies. An Oregon

paper gives the most satisfactory interpretation we have heard, viz: "Democracy is the

S-same T-thing it was in 1860, X-actly."

## April 22, item 2

**About two miles** north of what we now call "Dixon," railroad-doomed Silbeyville had at least one saloon among it lively social activities.

Below that ad, there is one for a saloon in Suisun City, which was then a shipping port of some import.

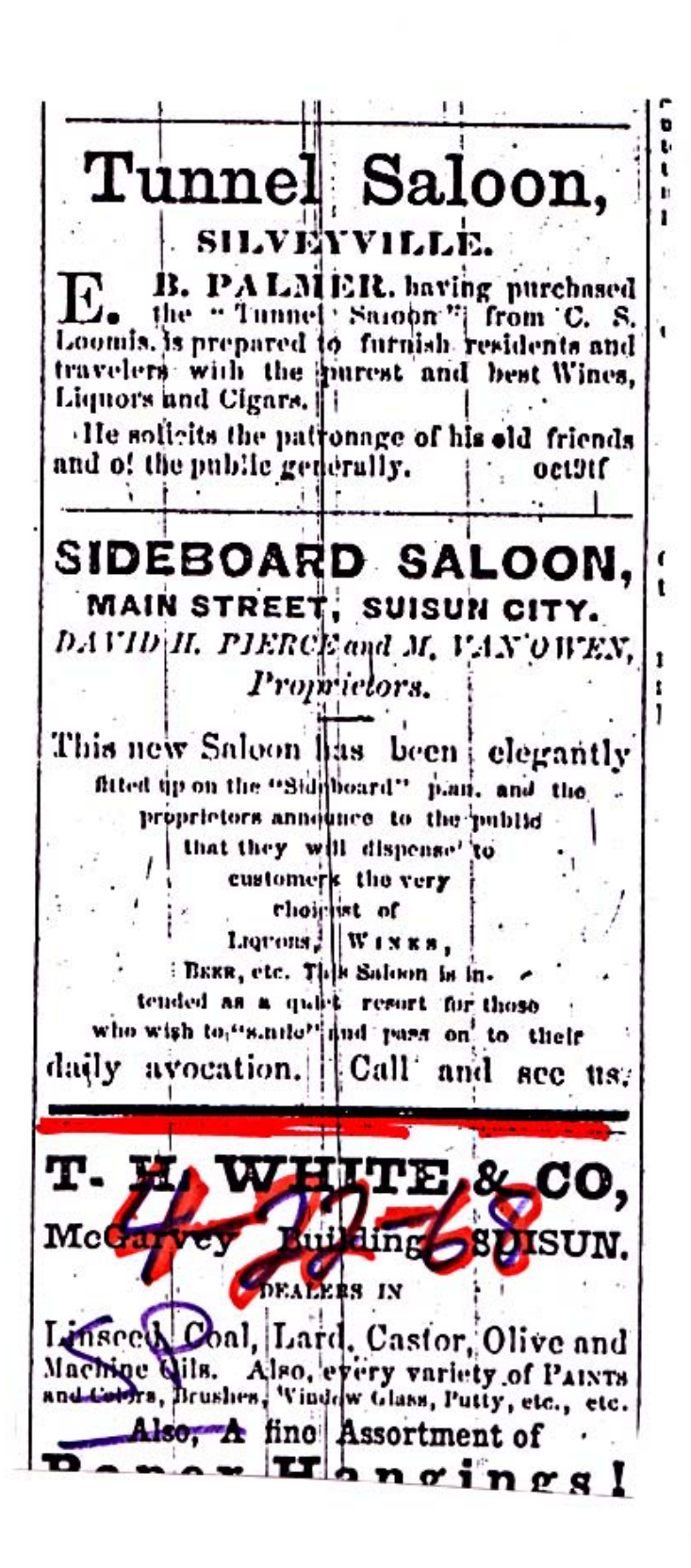

April 29, item1. The mail situation in the Tremont township continues to be in turmoil with apparently competing post offices. But, social life at **Solano House** is robust.

correspondent informs us that the mail accommodations of that section have been very irregular of late for the reasons that "both Post office, and mail liusiness is swing-Ing around the circle ... The Grant Glee Club met and organized at the Sulano House on the evening of April 18th The room was alled to overdowing, and miny liemocrats freely came forward and joined, announcing their intention to vote for Grant, The Club meets on Friday evening of each week!

The Plattroan. - The Midter her gives the following restime using with done and proposed on the walk-jo lially and com About one and what wiles of the track of the California Pacine Rail Road has been laid. Temporary depot buildings have been erected at the Vallejot terminus, where a lurge quantity of material and rolling stock is be**April 29, item 2. Although the** owners of the "Cal-P" were now building a rail line pointed toward Yolo County, as of early May their financing was still uncertain. **This is** enterprenernial risk-taking of a high order.

LROAD CANYASSES.-In the neighboring counties of Yolo and ronomu the press and people are warmly discussing the merits and demerits of the railroad propositions submitted to them by the last Legislature. The proposition in Sonoma is to subscribe \$300,000 in bonds to citier the Petaluma or Vallejo route. The advocates of each route are quile busy endeavoring to convince the voters that their favorite line is the most judicious for the county to invest in. The election comes off on the 9th of May and warm times are an ticipated, as the excitement is running extremely high on both sides. The con-The election in Yolo takes place on Satur day, the 16th of May, and the proposition submitted to the people in to subscribe, the sum of \$100,000 In County bonds to the Magysville branch of the California Pacific rull road which terminates at Vallejo. We are informed Ont much canvassing and arguing is going on for and against the adoption of the proposition, and that it is going to be by a "close shave" if the subscription men wis their pointer. The news papers of bostcommules favor the subscriptions : but the Sonema pa pers are divided in their advocacy of cutes

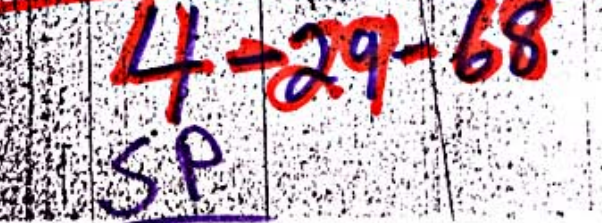

<u>April 29,</u> <u>item 3.</u> As late as early May, work on the Vallejo-**Sacramento line** was still just beginning and still being planned. **Nonetheless the** entire line would be operating by the end of 1868.

THE RAILROAD. The Mileer her gives the following resume of the work done and proposed on the Vallejo Railroad. ..

About one and a half miles of the track, of the California Pacine Rail Road has been laid. Temporary depot buildings have been erected at the Vallejo terminus, where a lurge quantity of material and folling stock is being prepared for use. Whiteside & Robertson have taken the contract to lay the track, using their hearly invented machine for the purpose. A gang of men are at work grading three miles oft. Twenty men were sent over the road Moaday, to finish the grading as they advanced-the main part of the work being at the eads of bridges and at crossings of roads! Thirty men are at work at the Bridgeport Tunnel, which will be completed within ten days. Lemon Brothers & Taylor are grading seventeen miles of road berween Silveyville and the Sacramento tules. A contract has been or is about to be left for piling and treatlewerk across the tules to Sacramento. Connection will be effected with the Napa Valley Rail Road at an early day, though it 'is 'hot definitely settled which company shall lay the yack from the junction to Suscol. . As soon as the connection is formed, the steamers will land passengers at the Vallejo terminus, instead of at Suscol. When the la bompleted to Sacramento, trains will will be run between Vallejo and Sacramento swice each day, morning and evening, connecting at the latter place with cars for the Upper Sacramento and for Nevada State. Steamers will also make two trips daily between Vallejo and San Francisco. It is understood that a grain elevator, several warehouses, and a hotel, are to be constructed near the depot this summer.

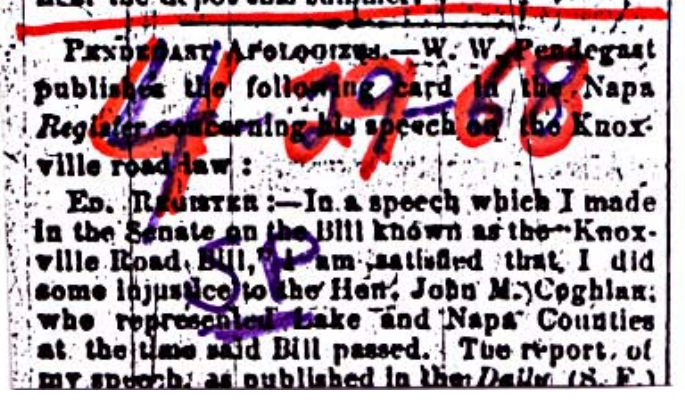